# Informatik II: Algorithmen und Datenstrukturen SS 2015

Vorlesung 12a, Dienstag, 14. Juli 2015 (String Matching, Teil 1)

Prof. Dr. Hannah Bast Lehrstuhl für Algorithmen und Datenstrukturen Institut für InformatikUniversität Freiburg

**BURG** 

## Blick über die Vorlesung heute

#### **Organisatorisches**

- Ihre Erfahrungen mit dem Ü11 (Editierdistanz)
- Nachmeldungen für die Evaluation
- **n** Inhalt
	- String Matching
		- Grundlagen … Definition + Beispiel
		- Naiver Algorithmus … Beispiel + Code
		- Knuth-Morris-Pratt (KMP) Algorithmus … Beispiel + Code

<u>Zii</u>

 Ü12, Aufgabe 1: KMP zur Plagiatserkennung Noch nicht online, kommt später heute

- Zusammenfassung / Auszüge Stand 14. Juli 12:00
	- Pflichtaufgabe war gut machbar, insbesondere zeitlich
	- Bonusaufgabe war vergleichsweise tricky

Haben einige probiert aber dann doch gelassen

Nochmal: die Zusatzaufgabe waren für die gedacht, denen es ansonsten zu leicht ist … nicht zum Punktesammeln

Zw<br>Z

- ED("AAEBEAABEAREEAEBA", "RBEAAEEBAAAEBBAEAE") ist selbstverständlich 11
- Edi-Tier muss wahlweise verhungern oder die leere Zeichenkette rächt ihre nicht-leeren Geschwister

# Grundlagen 1/3

#### **Definition**

 Gegeben zwei Zeichenketten / strings: Ein Text (engl. text) typischerweise **lang** Ein Muster (engl. pattern) typischerweise **kurz** **BURG** 

**ZË** 

– Finde alle Vorkommen des Musters im Text

Es werden die Anfangspositionen zurückgegeben

 Notation: wir benutzen durchgängig n für die Länge des Textes und m für die Länge des Musters

```
TEXT: DUBIDUBIDUBIDU
PATTERN: DUBI
AUSGABE: O, 4, 12
```
# Grundlagen 2/3

#### **Notivation**

- Jeder Editor hat eine "Find" Funktion (Strg+F)
- Jede Programmiersprache hat Methoden dafür
	- Python: find(text, pattern, start, end)
	- Java: String.indexOf(pattern, start)
	- C++: std::string.find(pattern, start)

Damit bekommt man das nächste Vorkommen ab einer bestimmten Position (start)

**BURC** 

**ZW** 

Durch wiederholtes Aufrufen dann alle Vorkommen

# Grundlagen 3/3

#### **• Mehr Motivation**

- Auch zentral für die Plagiatserkennung
- Da hat man allerdings typischerweise nicht nur ein Pattern, sondern eine Menge davon, die man wiedererkennen will

**JNI<br>REIBURG** 

Dazu mehr in der Vorlesung morgen

**Prinzip + Beispiel** 

- Gehe den Text von links nach rechts durch
- Prüfe an jeder Stelle ob das Muster passt, indem man es Buchstabe für Buchstabe mit dem Text dort vergleicht

<u>Zii</u>

- Den jeweiligen Ausschnitt (der Größe m) aus dem Text nennen wir Fenster (engl. window )
- Das implementieren wir jetzt zusammen !

TEXT: 
$$
DSIDUBIDUBIDUBIDU
$$

\nPAITERU:  $DUBI$ 

\nQATERU:  $DUBI$ 

\nQATERU:  $DUBI$ 

\nQATERU:  $DUBI$ 

\nQMEI

\nQ000

\nQ000

\nQ000

\nQ000

\nQ000

\nQ000

\nQ000

\nQ000

\nQ000

\nQ000

\nQ000

\nQ000

\nQ000

\nQ000

\nQ000

\nQ000

\nQ000

\nQ000

\nQ000

\nQ000

\nQ000

\nQ000

\nQ000

\nQ000

\nQ000

\nQ000

\nQ000

\nQ000

\nQ000

\nQ000

\nQ000

\nQ000

\nQ000

\nQ000

\nQ000

\nQ000

\nQ000

\nQ000

\nQ000

\nQ000

\nQ000

\nQ000

\nQ000

\nQ000

\nQ000

\nQ000

\nQ000

\nQ000

\nQ000

\nQ000

\nQ000

\nQ000

\nQ000

\nQ000

\nQ000

\nQ000

\nQ000

\nQ000

\nQ000

\nQ000

\nQ000

\nQ000

\nQ000

\nQ000

\nQ000

\nQ000

\nQ000

### Naiver Algorithmus 2/2

 $M$  >>  $M$ 

ZË<br>Z

#### **Laufzeit**

– Sei wie gehabt n = Länge Text, m = Länge Pattern

Laufzeit im worst case + Beispiele:

 $text = AAAAAAA...$  pattern =  $AAA$ 

text = DUDADUDIDUDI… pattern = DUDA

Man muss (oft) durch das ganze Pattern "durchgehen"

Laufzeit im best case + Beispiele:

 $text = AACTAACCTAAGC$  pattern = XACAG

Man merkt bei den ersten Buchstaben schon, dass das Pattern nicht passt

#### **• Motivation für den Algorithmus**

– Wenn man die ersten k Zeichen des Musters mit den ersten k Zeichen eines Fensters im Text verglichen hat <u>Zii</u>

- ... und jetzt das Fenster im Text um eins weiter schiebt
- $\ldots$  dann hat man k  $-$  1 Zeichen dieses Fensters schon mal mit dem Muster verglichen
- Man möchte gerne vermeiden, die nochmal anzuschauen
- Wie das gehen könnte, sieht man am besten an ein paar Beispielen … nächste Folien
- **Beispiel nicht-repetitives Muster** 
	- Im besten Fall kann man die Suche im Text da fortsetzen, wo der letzte "Mismatch" mit dem Muster war

<u>Zij</u>

- Nehmen wir an, dass Muster ist **ABCDEFG**
- Und nehmen wir an, an der aktuellen Textstelle passt es bis vor das **E** und dann nicht mehr **ABCDEFG**

#### **Beispiel repetitives Muster**

- Es kann aber auch sein, dass es davor auch noch einen Treffer gibt
- Nehmen wir an, dass Muster ist **DUBIDUBADU**
- Und nehmen wir an, an der aktuellen Textstelle passt es bis vor das **A** und dann nicht mehr **DUBIDUBADU**

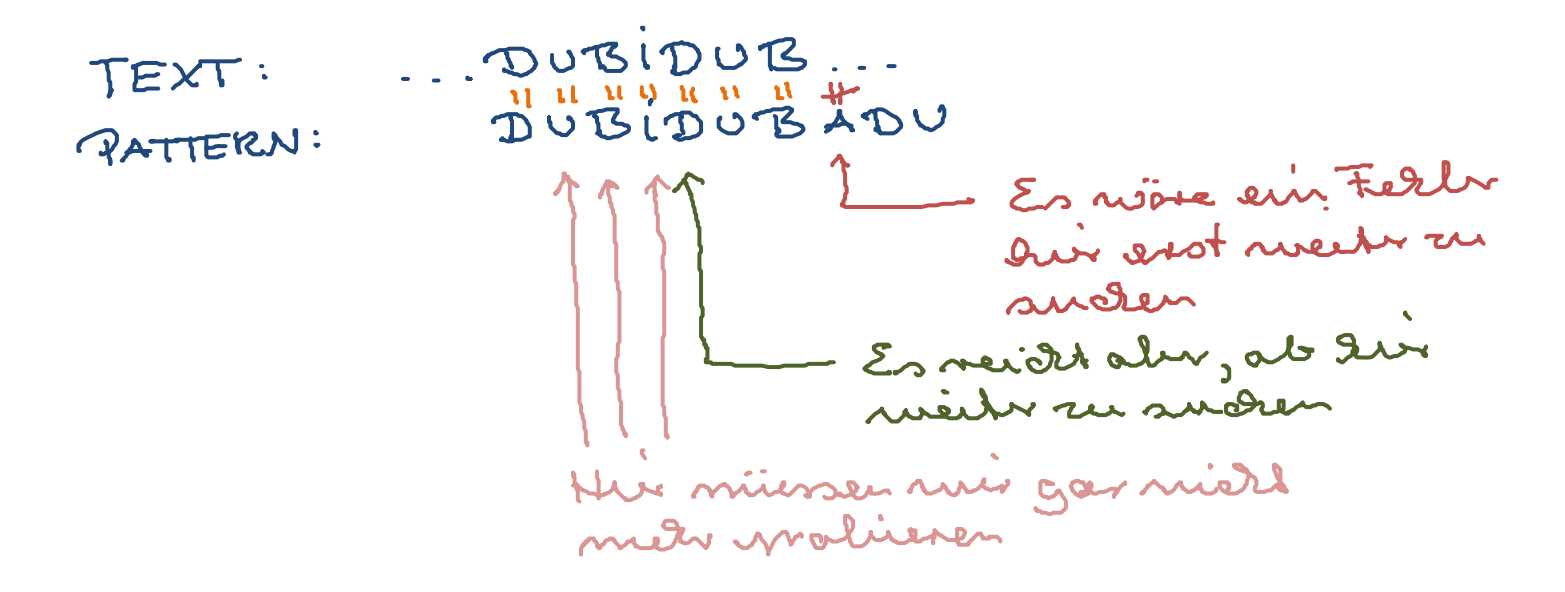

■ Vorverarbeitung des Musters 1/3

 Wir berechnen für jede Stelle des Musters vor, um wie viel links von der Stelle des letzten "Mismatches" man die Suche fortsetzen kann, ohne einen Treffer zu verpassen

**ZEL** 

Dabei wollen wir so weit nach rechts gehen wie möglich

|                    | - Erst mal ein paar Beispiele |         | ( für Muster)                                      |
|--------------------|-------------------------------|---------|----------------------------------------------------|
|                    | OUBIDUBADU                    |         | $m = 10$                                           |
| $S + \overline{r}$ | 0000123012                    |         | Diese 3 24Bt, dass der                             |
|                    | 0 1 2 3 4 5<br>AAAAAA         | $m = 6$ | Teilsting DUB (Länge 3)<br>den rougaig van Patrius |
| $5H$ IFT           | 012345                        |         |                                                    |
|                    | O 1 2 3 4 5 g<br>ABCDEFG      |         | Heirst: du Teilshing<br>AAAAA (Lange 5) matalch    |
| SHIFT              | 0000000                       |         | Augang van Pattern                                 |

12

- **Number Vorverarbeitung des Musters 2/3** 
	- Genauer gesagt, berechnen wir für jedes j  $\in$  {0, ..., m 1} shift[j] = max { k ≤ j : P[j – k + 1 .. j] = P[0 .. k – 1] } In Worten: die Länge des längsten Teilstückes bis Stelle j (< alles bis j), die gleich dem Anfang des Musters ist

ZË<br>S

 $-$  Man beachte, dass per Definition shift[j]  $\le$  j

**Number Vorverarbeitung des Musters 3/3** 

– Das Feld shift lässt sich einfach iterativ in Zeit O(m) von links nach rechts berechnen:

**BURC** 

**ZÄ** 

Entweder shift[j] ist shift[j -  $1$ ] + 1

Wenn das Teilstück, dass zu shift $[i - 1] > 0$  geführt hat auch noch bei pattern[j] passt

Oder shift[j] ist 0 bzw. 1

Je nachdem ob pattern[j]  $!=$  pattern[0] oder nicht

PATTERN: MIMMI

BURG

**ZEL** 

- **Beschreibung des Algorithmus** 
	- Vorberechnung des shift Feldes wie gerade erklärt
	- Genau wie beim naiven Algorithmus:

Fenster der Größe m über den Text schieben

An Stelle i prüfen ob das Muster passt

–Einziger Unterschied zum naiven Algorithmus:

Falls erster Mismatch an Stelle j in P, dann im Text weiter an Stelle  $i + j - shift[j - 1]$  bzw. bei  $i + 1$  falls  $j = 0$ Treffer dabei wie Mismatch bei j = |P| behandeln Zum Vergleich: naiver Algo. macht immer bei i + 1 weiter

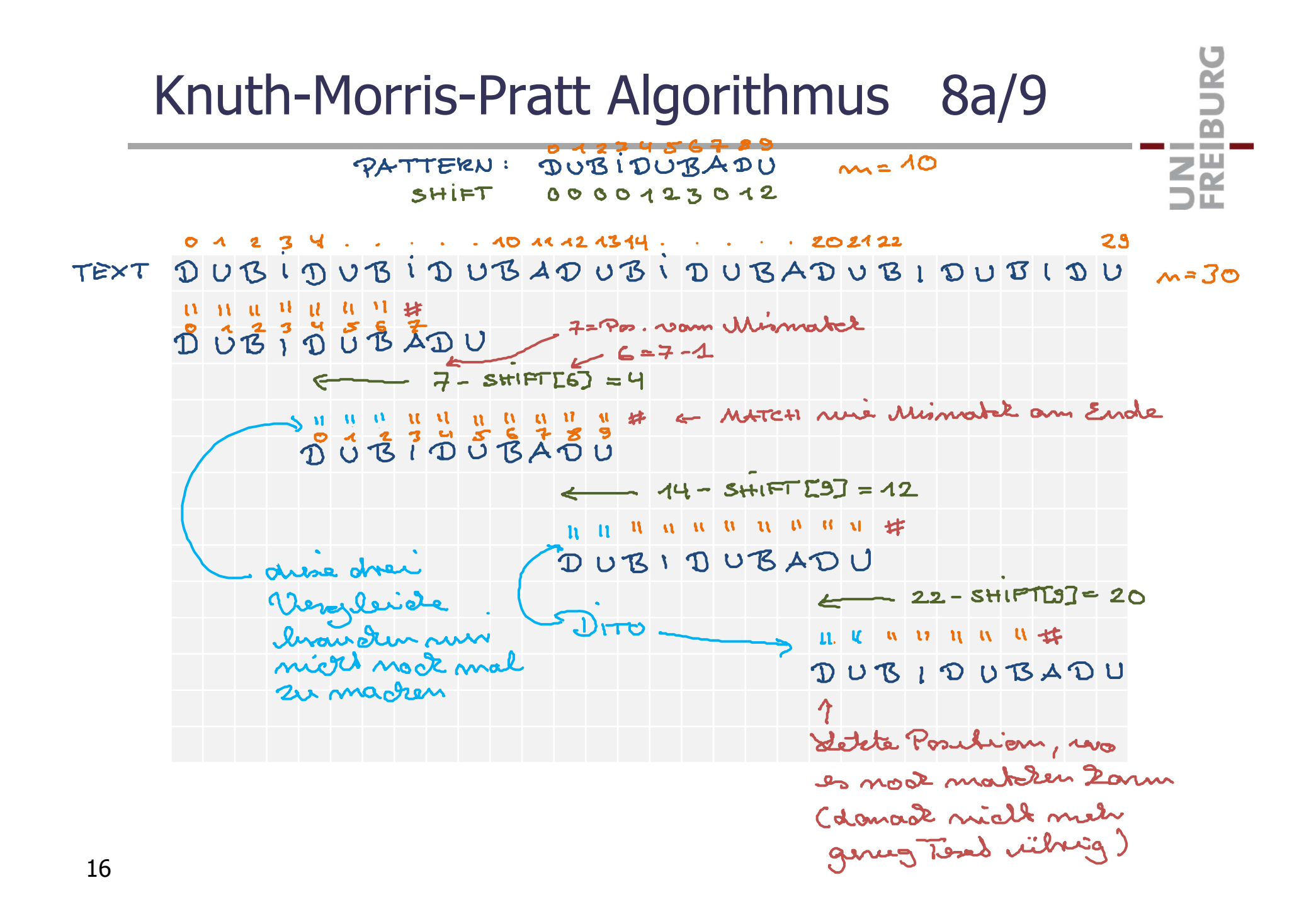

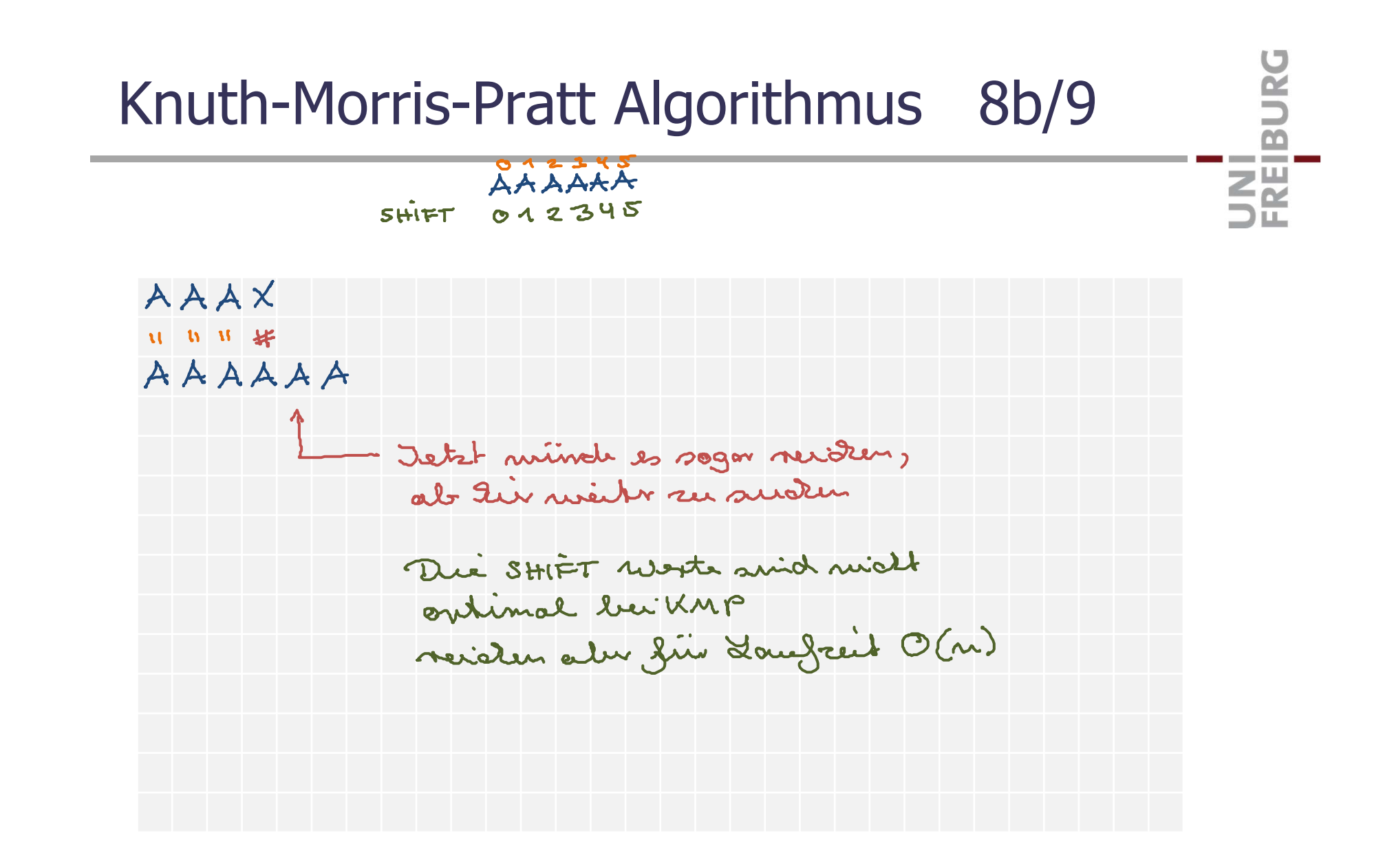

#### **Laufzeit**

 Die Laufzeit ist proportional zur Anzahl der Vergleiche eines Zeichens des Textes mit einem Zeichen des Patterns **ZEL** 

Für jeden Vergleich gilt (siehe Bild auf Folie 16):

Man schaut sich ein neues Zeichen im Text an

Eins rechts von dem, dass man zuletzt verglichen hat

Man schaut sich dasselbe Zeichen nochmal an, aber hat das Muster mindestens eins weiter "nach rechts geschoben" Die Verschiebung ist gerade  $j$  – shift $[j - 1] > 0$ 

– Da man im Bild höchstens n mal "nach rechts" gehen kann, gibt es also höchstens 2n Vergleiche Laufzeit O(n)

### Literatur / Links

- **String Matching** 
	- Mehlhorn/Sanders: gar nichts zu dem Thema!
- **Nikipedia** 
	- http://de.wikipedia.org/wiki/Knuth-Morris-Pratt-Algorithmus

**JNI<br>FREIBURG** 

- http://en.wikipedia.org/wiki/Knuth-Morris-Pratt\_algorithm
- **Originalarbeit** 
	- Donald Knuth und James Morris und Vaughan Pratt Fast Pattern Matching in Strings 1977 SIAM Journal on Computing